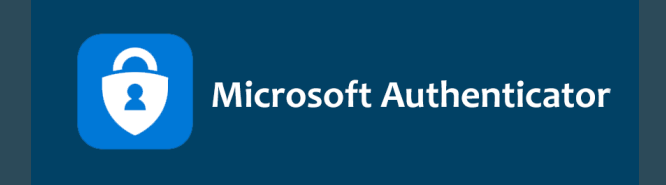

## **Guide til opsætning af MultiFactor Authentication**

*Følg denne guide og kom godt igang med Microsoft Authenticator. Det er vigtigt at du er på din skoles netværk når du skal sætte det op. Og du skal selvfølgelig bruge det der gælder for din skole, for eksempel eksempel@herningsholm.dk eller eksempel@eamv.dk*

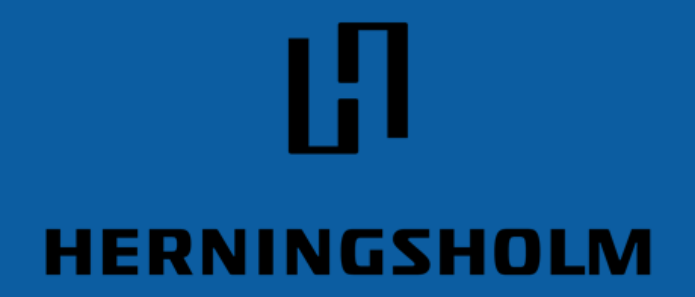

Erhvervsskole & Gymnasier

*Redigeret 29-09-2023*

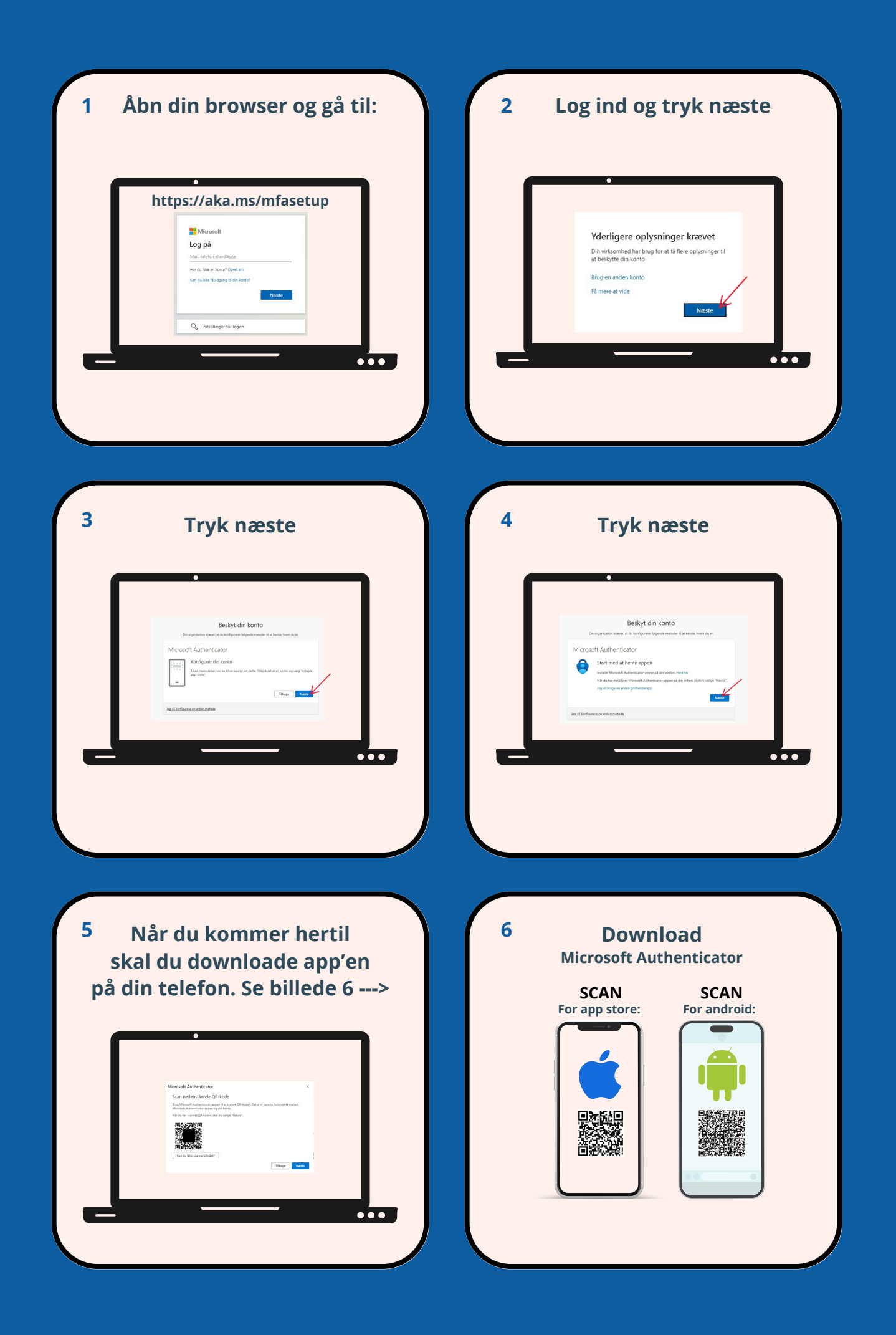

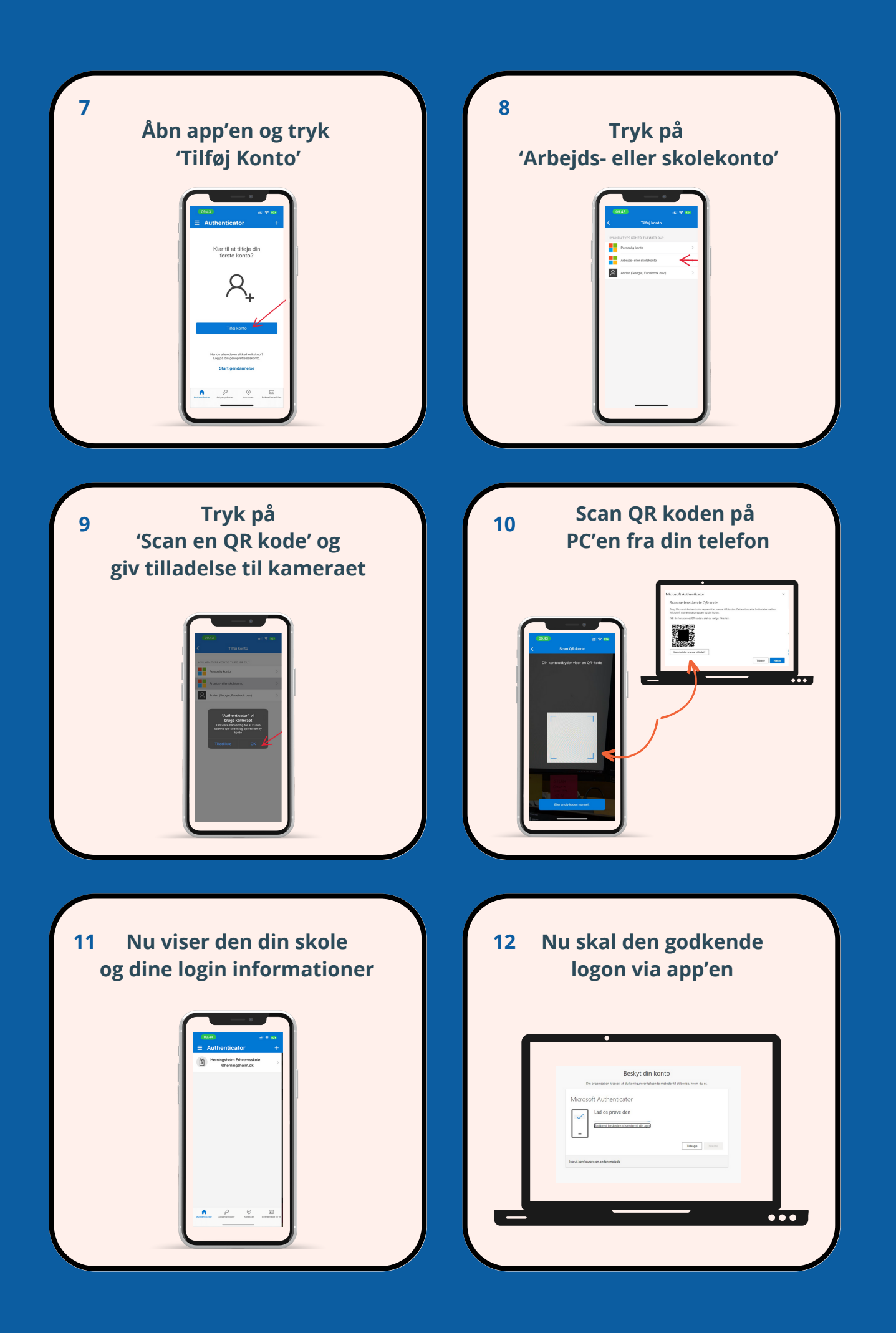

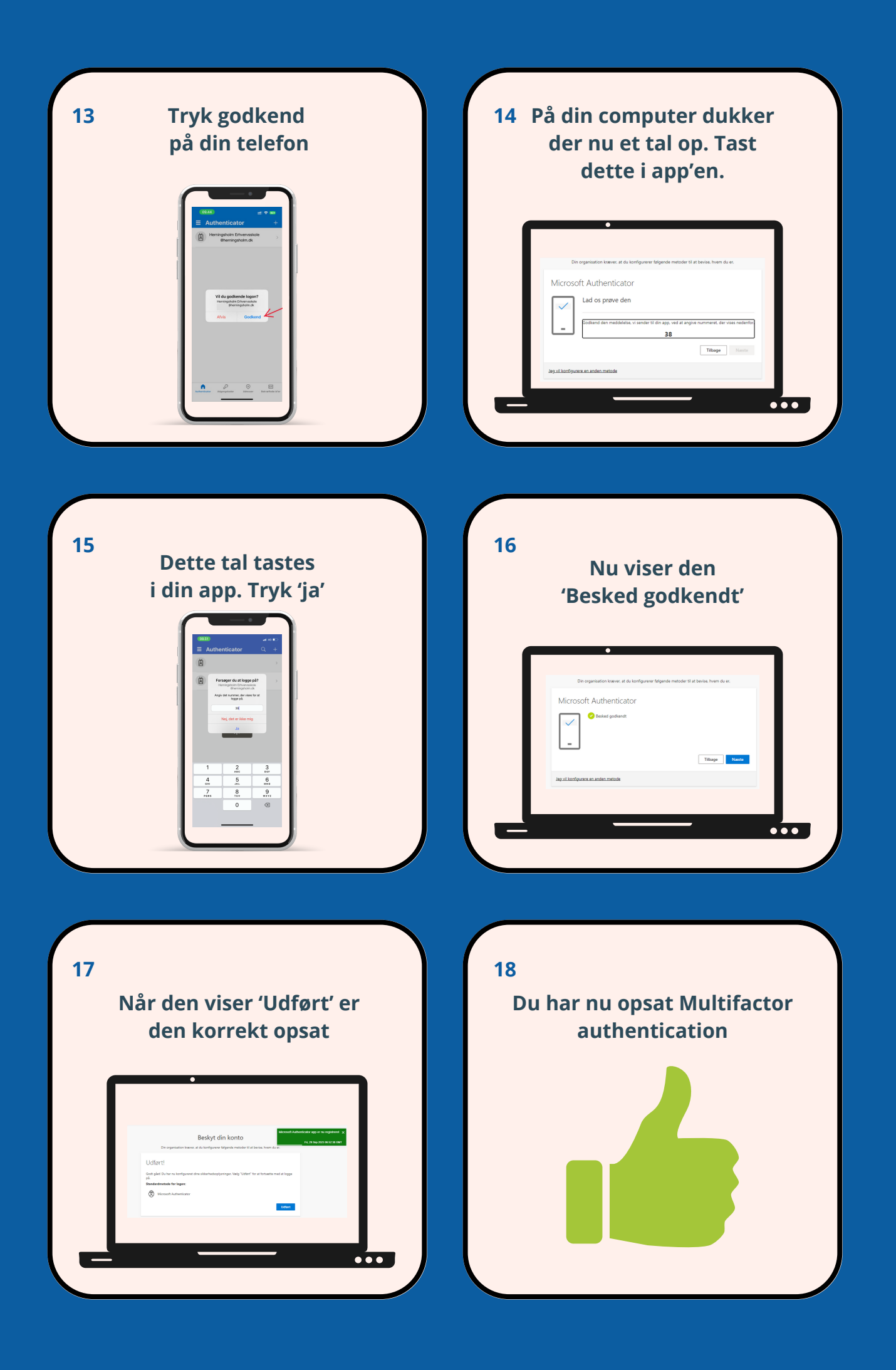